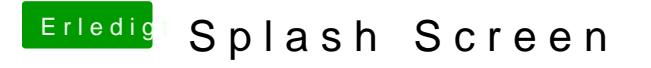

Beitrag von TheMacJay vom 16. November 2013, 07:41

okay danke, aber wie bekommt man dann das alte bild zurück?

bitte löschen. konnge nicht lesen